## **Paketverwaltung**

Bei YUM handelt es sich um ein System zur Verwaltung von Softwarepaketen. Der "Yellowdog Updater, Modified", kurz YUM, ist ein Komandozeilenprogramm Ähnlich "apt". Außerdem bietet YUM die Möglichkeit Abhängigkeiten automatisch aufzulösen.

yum install paket

Ein Paket mit YUM installieren/updaten/entfernen.

yum update paket

Ein einzelnes Paket mit YUM upgraden.

yum update

Das ganze Sytsem upgraden.

yum remove paket

Ein Paket entfernen.

yum provides dateiname

Ein Paket welches eine bestimmte Datei enthält suchen.

yum list

Zeigt Informationen über verfügbare Pakete an.

yum list available

Informationen über verfügbare Pakete Anzeigen.

yum clean packages

Heruntergeladene Pakete löschen.

**Konfiguration:** Konfigurations-Datei in /etc/yum.conf

**Repositories:** Verwaltung in /etc/yum/repos.d

## **Alle Pfade**

/etc/yum.conf /etc/yum/repos.d/ /etc/yum/pluginconf.d/ /var/cache/yum/

yumdownloader

Ein Programm um RPMs aus den YUM-Repositories herunterzuladen.

From: <https://www.kvfg.net/wiki/>- **KvFG Wiki**

Permanent link: **<https://www.kvfg.net/wiki/doku.php?id=sonstiges:archiv:lpic:pakete>**

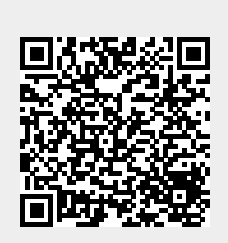

Last update: **2020/08/27 10:55**